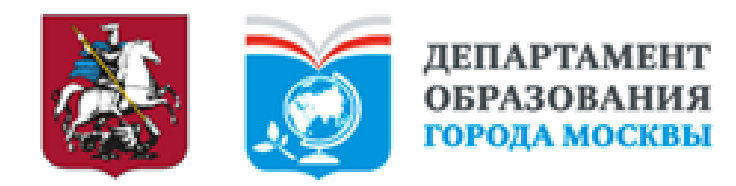

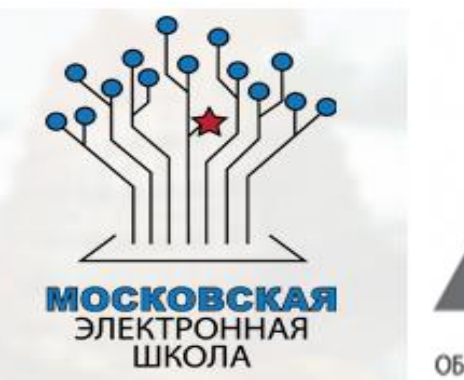

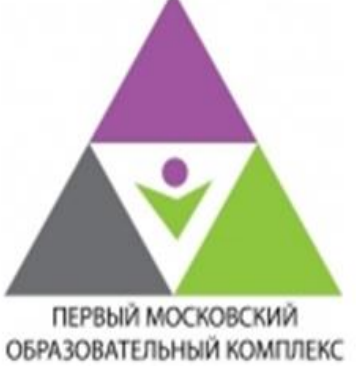

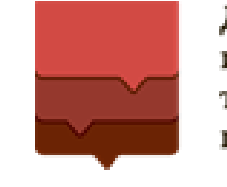

Департамент информационных технологий города Москвы

# Методическое сопровождение внедрения проекта «Московская электронная школа»

МЕТОДИЧЕСКАЯ СЛУЖБА ГБПОУ «1-Й МОК»

# **Основная информация о проекте**

на сайте Городского методического центра в разделе «проекты», проект «Московская электронная школа» <http://mes.mosmetod.ru/>

Страница проекта представлена разделами:

- **цель проекта;**
- **суть проекта;**
- **факторы успешности проекта**
- **результаты проекта**
- **отзывы СМИ о проекте**

В разделах имеется: презентация проекта, видеоролики использования сценариев уроков, инструкция по работе в ЭЖД МРКО разделе «Библиотека» (в улучшенной версии ЭЖД используется ссылка «Дополнительно», «Внешние ссылки», «Учебники».)

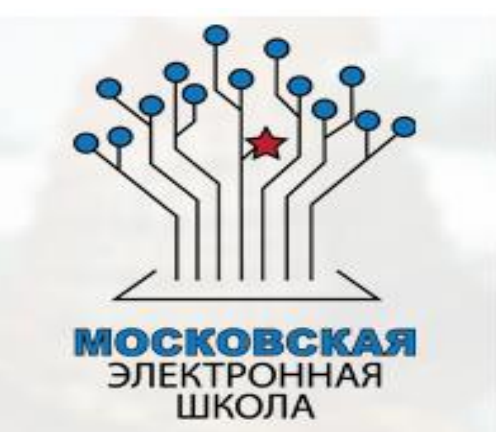

## **Подготовка педагогического коллектива к реализации проекта**

**1) Повышение квалификации на курсах ГМЦ ДОгМ по теме «Формирование информационно-образовательной среды для организации учебных занятий в ОО с использованием общегородской платформы электронных образовательных материалов» - 40 чел.**

**2) Самообразование** 

- **на сайте ГМЦ ДОгМ** <http://mes.mosmetod.ru/>
- **на странице проекта активная строка**

Первые шаги по работе со сценариями, с чего начать?

- **анализ материалов, представленных на сайте МРКОэлектронный журнал/дневник) в разделе «Библиотека ЭОР»** <https://uchebnik.mos.ru/ui/landing> <https://uchebnik.mos.ru/ui/teacher/content-library>

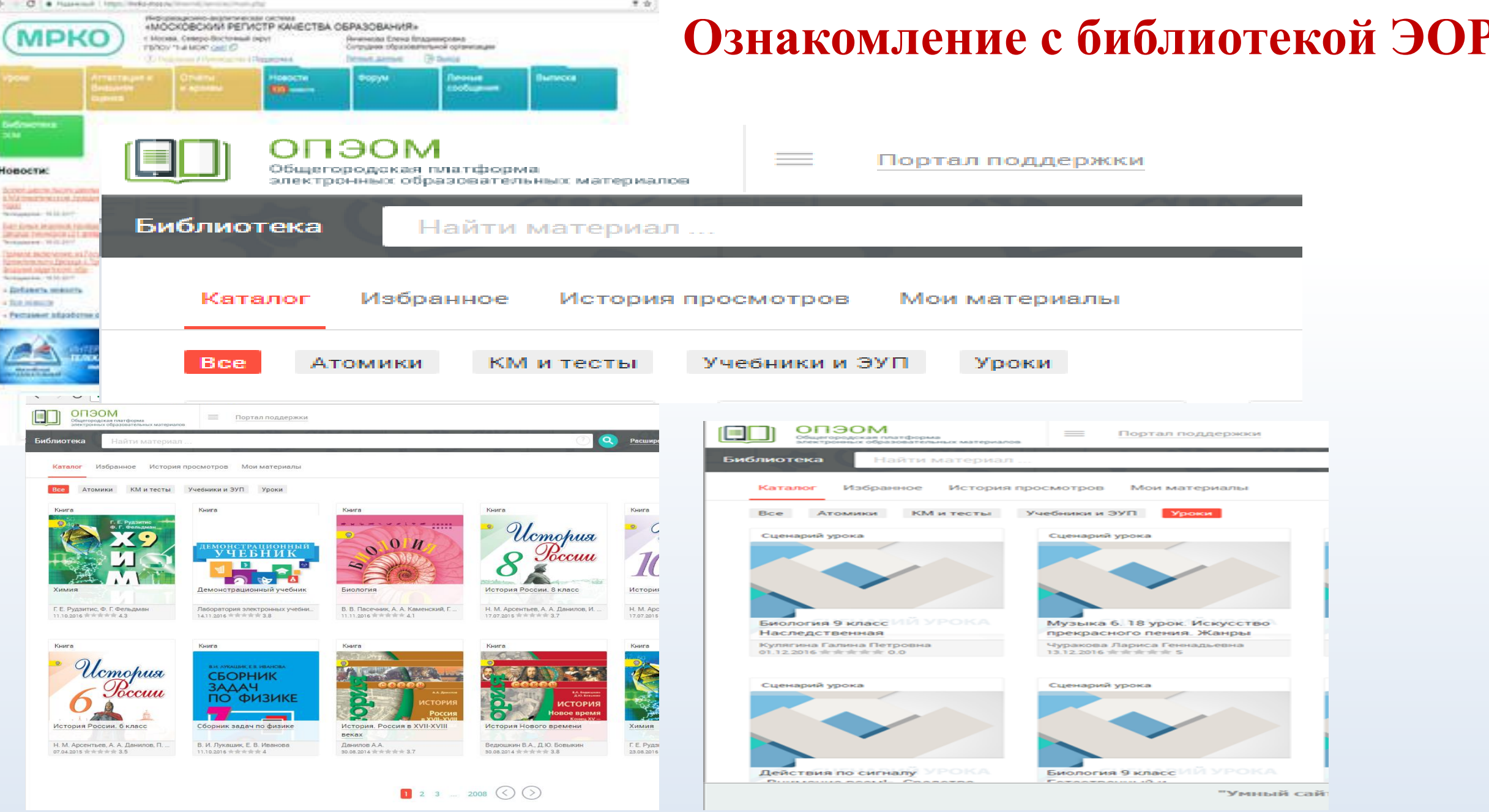

### **ДЕЙСТВИЯ УЧИТЕЛЯ ПО ИСПОЛЬЗОВАНИЮ ГОТОВЫХ СЦЕНАРИЕВ**

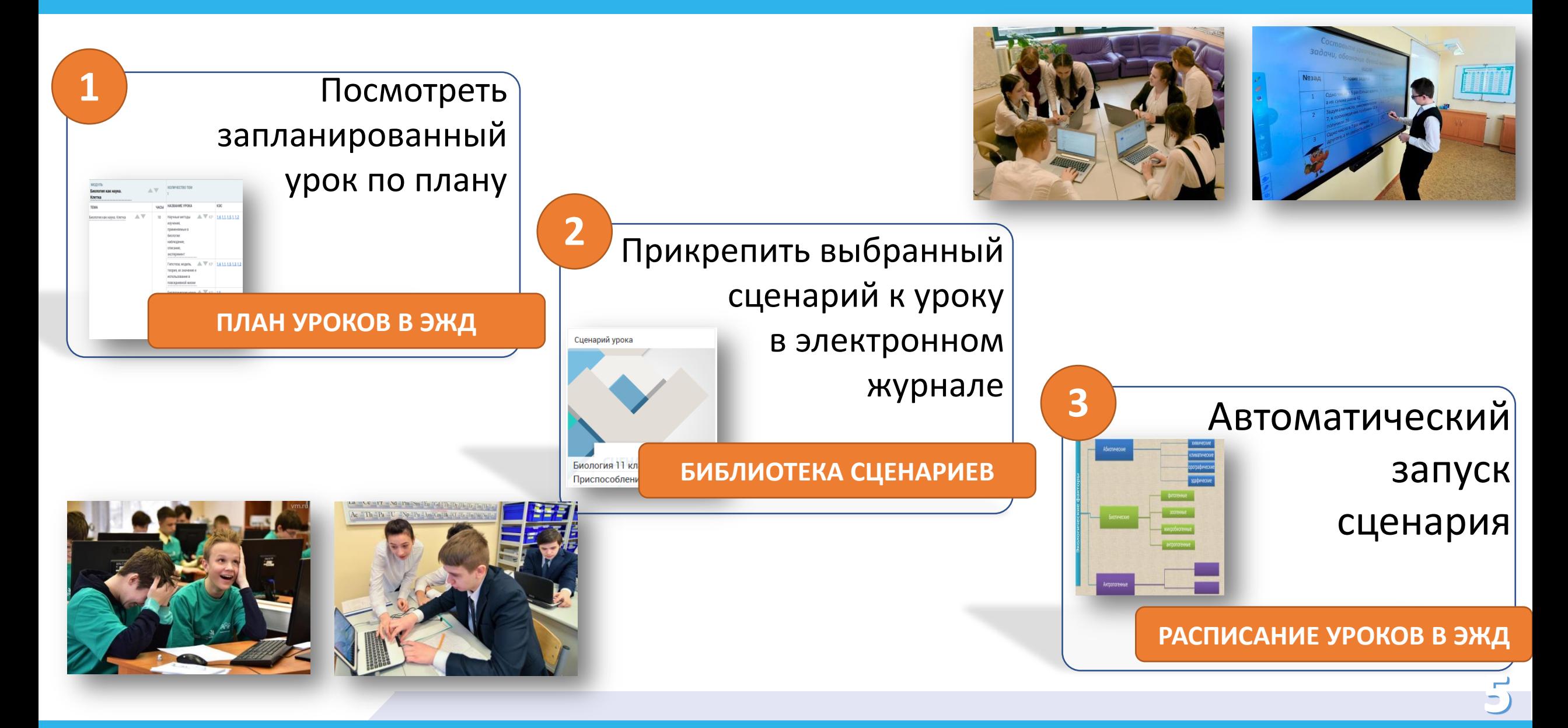

#### **ЦИФРОВАЯ** РАБОЧАЯ ПРОГРАММА

## ДЕЙСТВИЯ **УЧИТЕЛЯ ПРИ РАЗРАБОТКЕ СОБСТВЕННОГО СЦЕНАРИЯ**

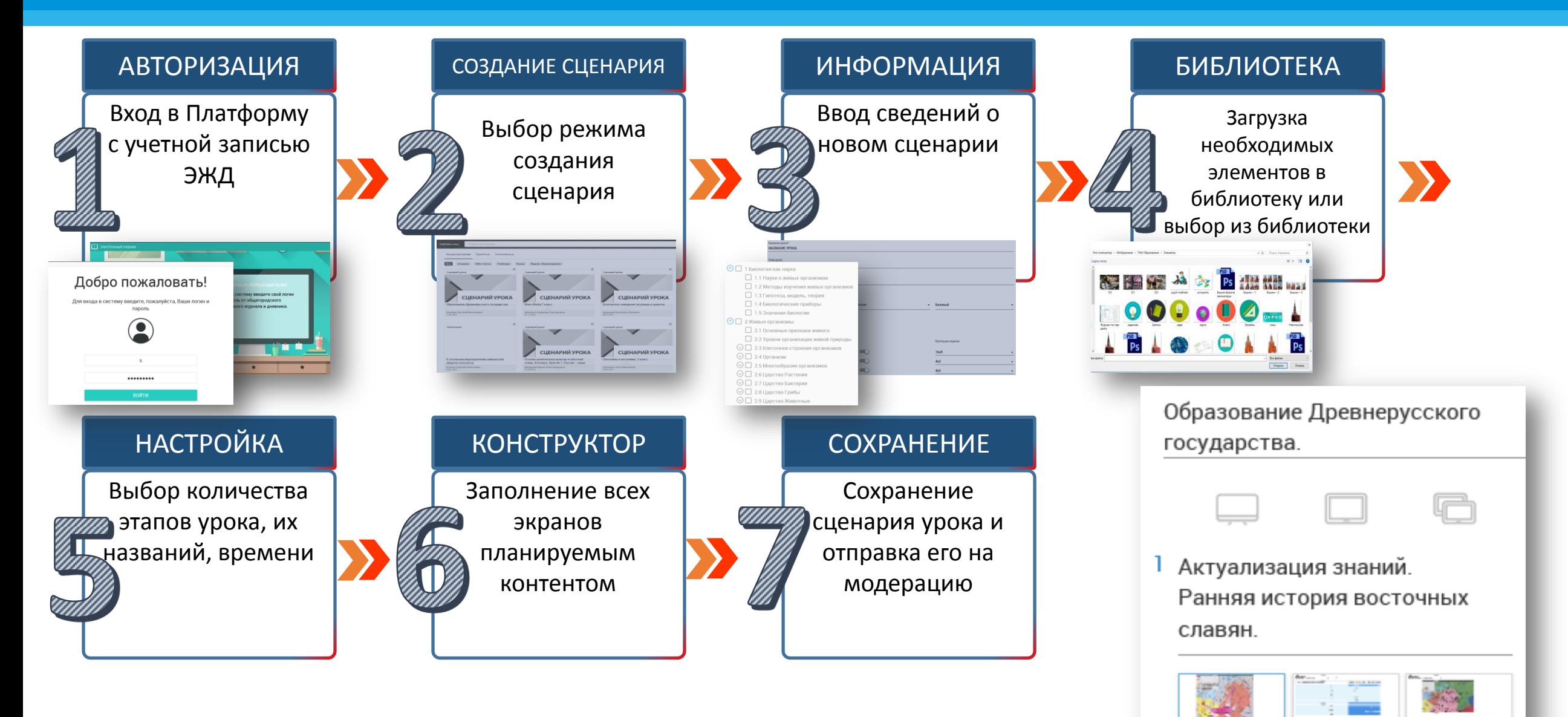

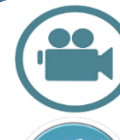

Наличие **видеоматериала** в каждом сценарии.

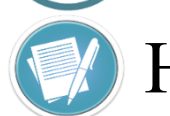

Наличие **текстовых** материалов в каждом сценарии.

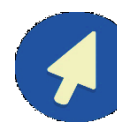

Наличие **интерактивных элементов** в сценарии.

Наличие **тестового задания** в каждом сценарии.

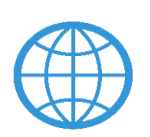

Не менее 1 задания в каждом сценарии урока с формой, аналогичной **международным исследованиям**.

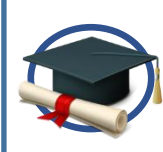

Не менее 1 задания в каждом сценарии урока с заданиями в **формате ОГЭ, ЕГЭ, ВПР**.

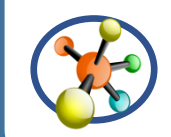

Наличие **межпредметной интеграции** в каждом сценарии.

КАЖДЫЙ СЦЕНАРИЙ - КАЧЕСТВЕННЫЙ УРОК

 $\sqrt{\frac{1}{100}}$ Наличие в сценариях **материалов**, связанных с **Москвой:** музеями и предприятиями столицы, электронными ресурсами города и т.д.

Один из сценариев посвящен задаче **итогового обобщения** тематического блока.

Один из сценариев содержит задания для **организации проверочной** (контрольной) **работы**.

Каждый сценарий в наборе уроков **использован более 500 раз**.

НАБОР СЦЕНАРИЕВ УРОКОВ - КАЧЕСТВЕННОЕ ОСВОЕНИЕ РАБОЧЕЙ ПРОГРАММЫ

#### **ЦИФРОВАЯ** РАБОЧАЯ ПРОГРАММА

## ПОРЯДОК **ПРОДВИЖЕНИЯ СЦЕНАРИЯ**

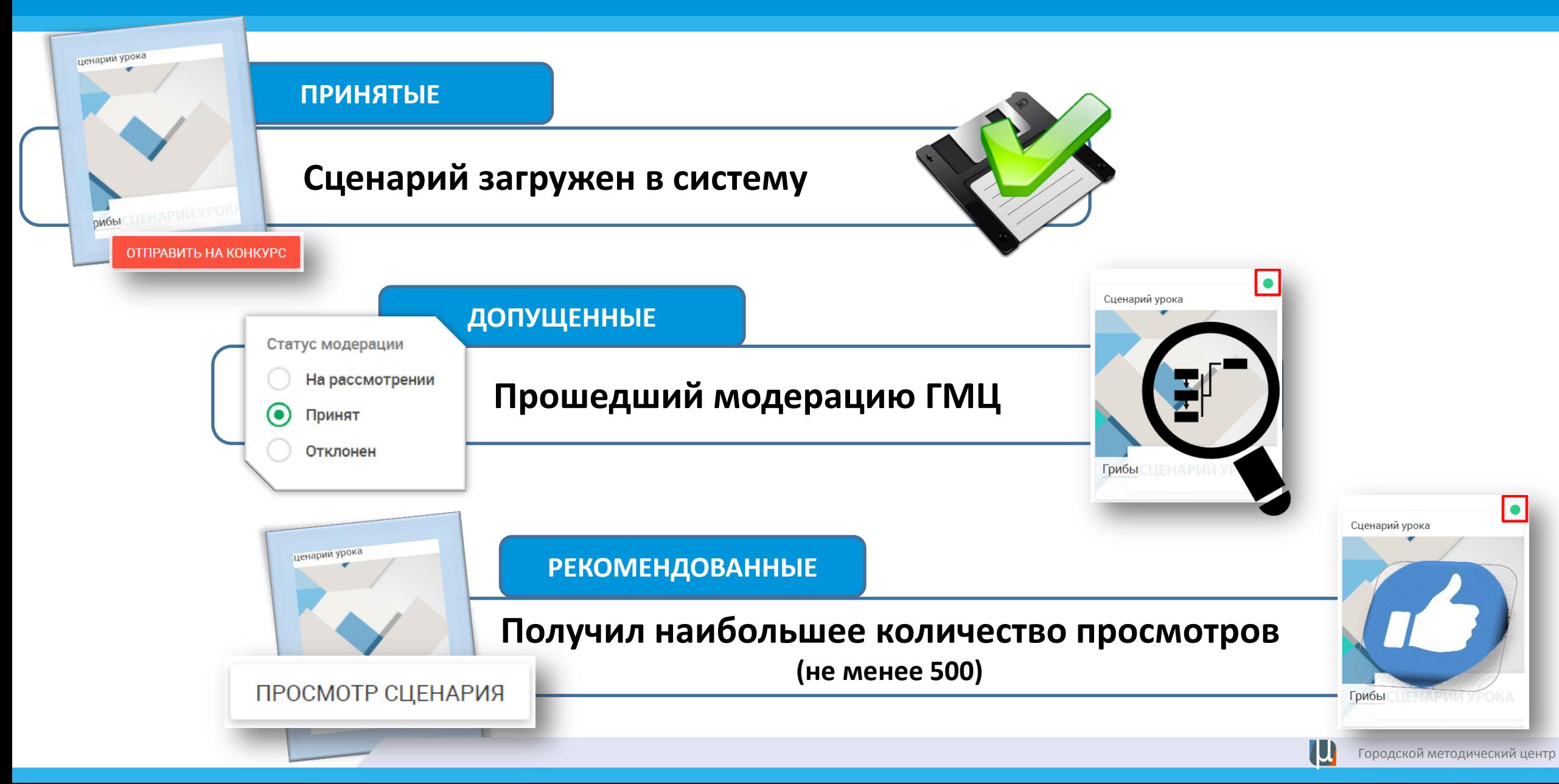

## **ВКЛАД** УЧИТЕЛЕЙ В РАЗВИТИЕ МОСКОВСКОЙ ЭЛЕКТРОННОЙ ШКОЛЫ

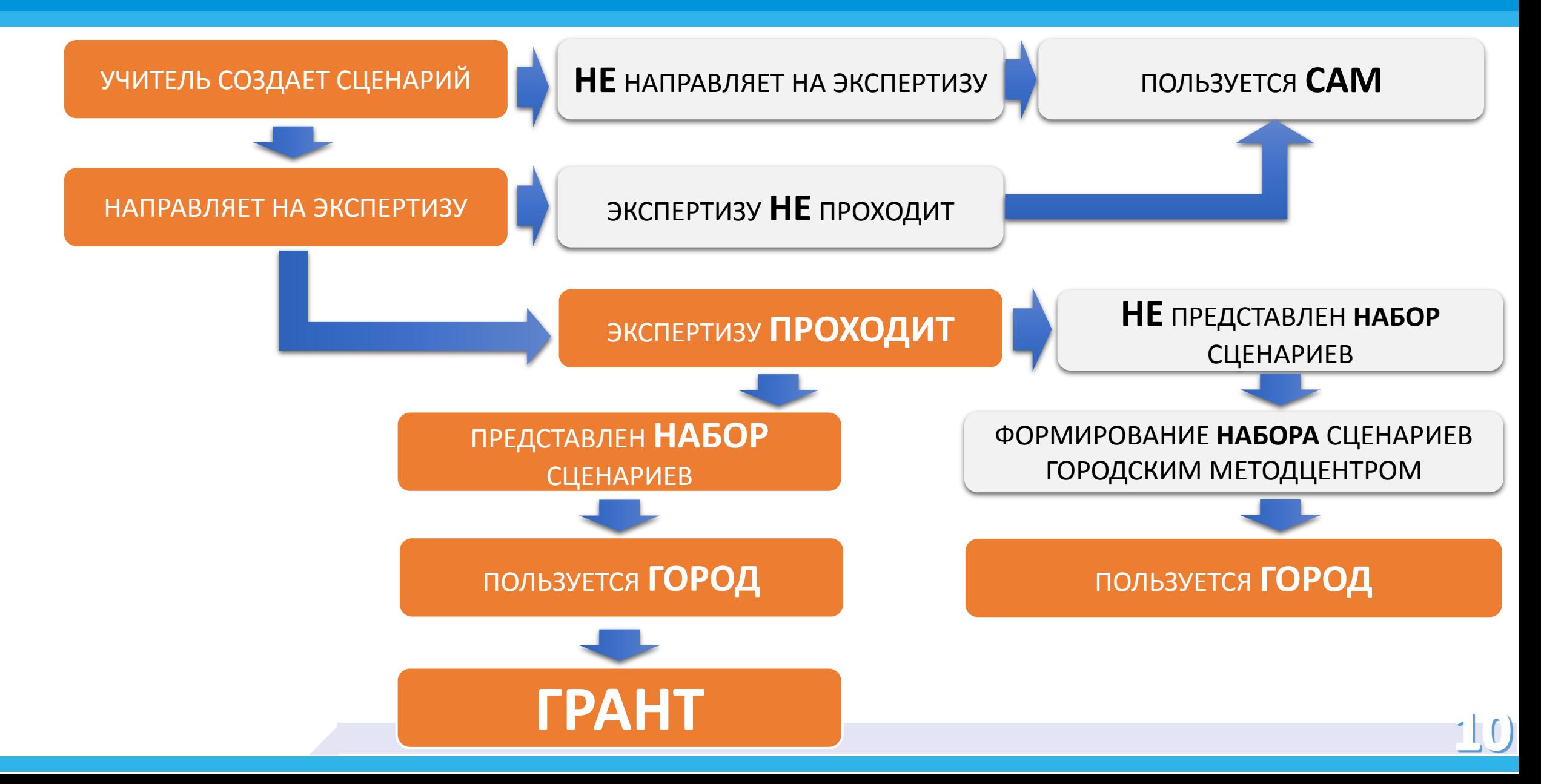